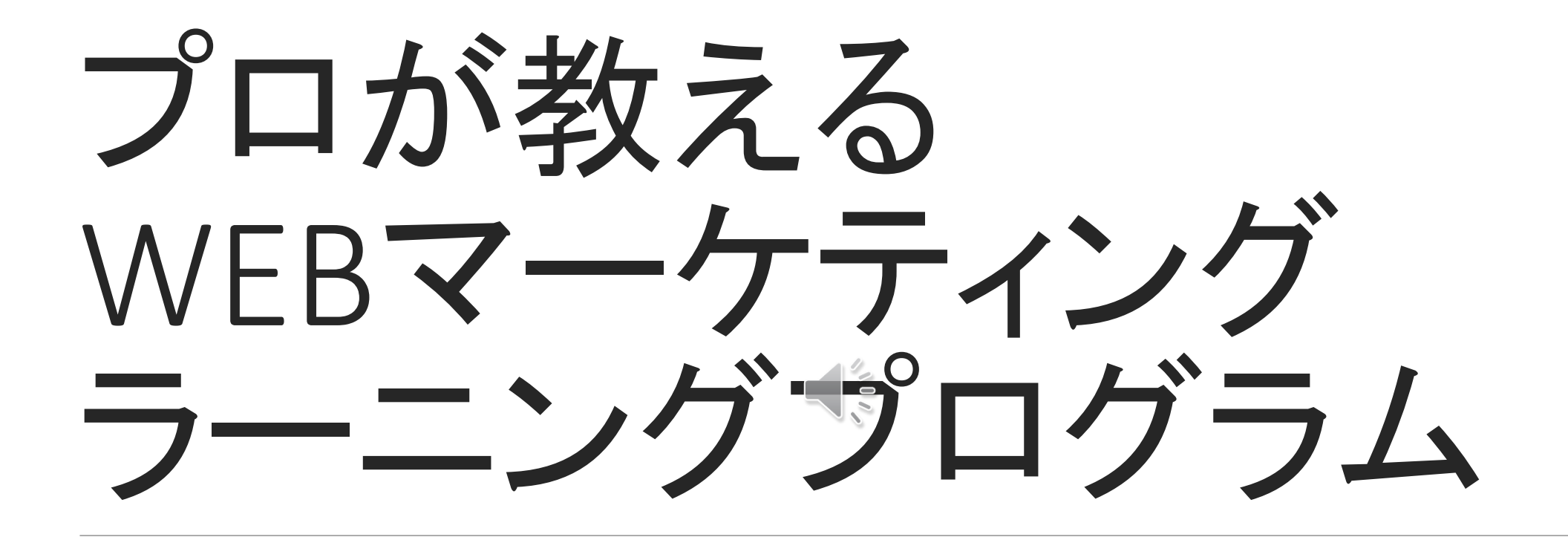

WEB制作・ネットショップ制作・WEB解析・SEO対策・SNSとの連動・顧客 管理などWEBマーケティングの基本が学べます。

# WEBマーケティングの基本を学びたい方へ

●ホームページ制作のスキルを学びたい

●**WEB**マーケティングの基本を学びたい

●自分でネットショップの運用できるようになりたい

**●自分の商品やサービスをSNSで宣伝したい** 

●**SEO**対策を自分でやってみたい

●グーグルアナリティクスを使って解析したい

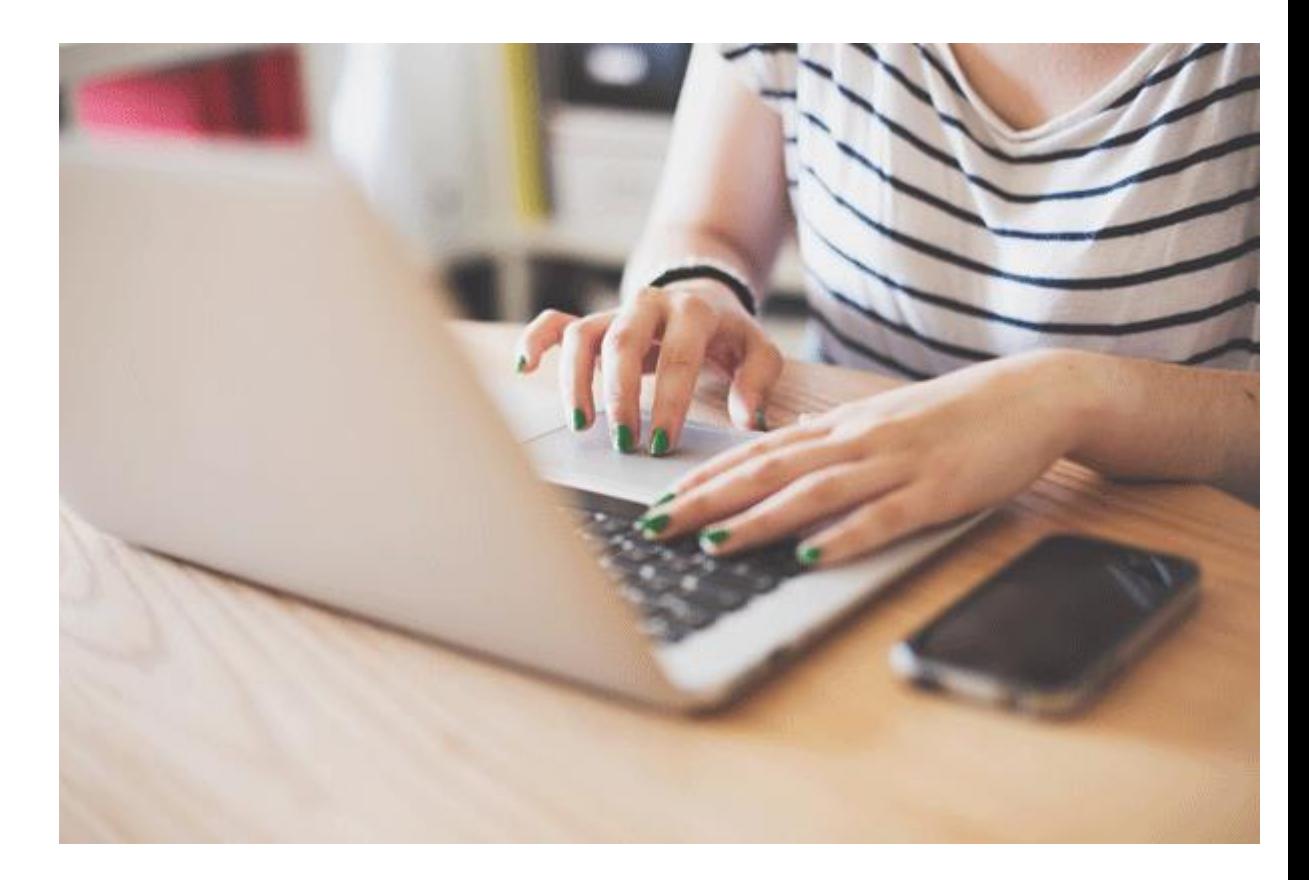

WEBマーケティングラーニングプログラム で学べるスキル

● **WordPress**を使ったホームぺージを制作スキル

●ネットショップ制作スキル

●グーグルアナリティクスを使った解析方法

●サーチコンソールを使った**SEO**対策

●**SNS**マーケティング活用法

●**MailChimp**を使った顧客管理

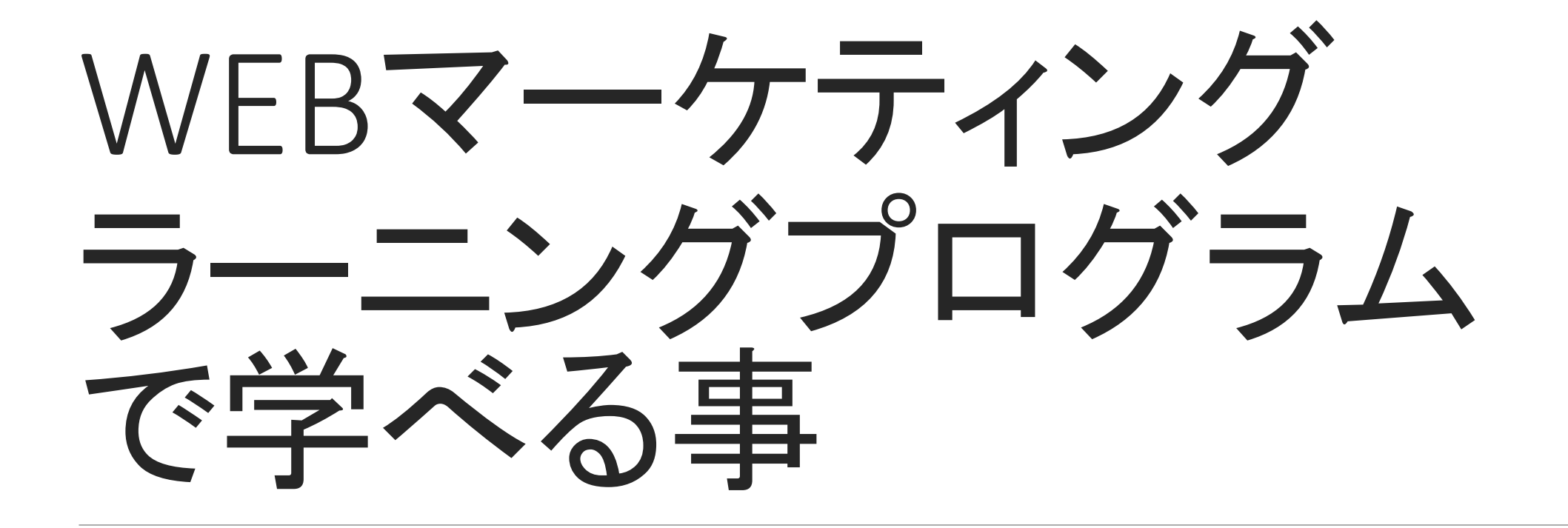

WEB制作・ネットショップ制作・WEB解析・SEO対策・SNSとの連動・顧客 管理などWEBマーケティングの基本が学べます。

#### Ⅰ **WordPress**でホームぺージを制作してみましょう。

**WordPress**は日本でも世界でもシェア**No.1**の**CMS**です。 全ウェブサイトの**34**%が**WordPress**を使用しています

当プログラムでは世界で最も使用されている「ワードプレス」を使ったホームページ制作を指 導しております。

ワードプレスを使用すると、HTMLやPHPといった専門的な知識もなく、ワープロやパワーポ イントを使用する感覚でホームページを製作することができます。

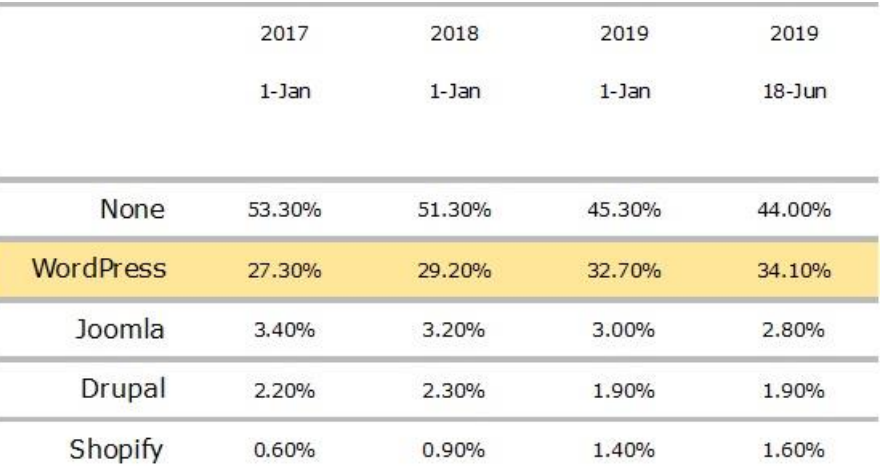

#### Ⅱ ネットショップも手軽に制作可能です。

**WOO COMMERCE WooCommerce**は世界でもシェア**No.1**のネットショップ用カートシステムです。 全ネットショップの**42**%が**WooCommerce**を使用しています。**Ecommerce Usage Statistics Switch Chart Data** Top 10k Sites Statistics for websites using Ecommerce technologies Top 100k Sites **Top Million Sites** The Entire Internet Country Statistics @ Top 10 Legend WooCommerce 429 - $\bullet$  - WooCommerce Other 45% Magento Shopify Magento Enterprise BigCommerce Volusion Yahoo Store Demandware Or Minger Reserve to Presidently 6% Oracle Commerce Magento 5% Miva Merchant

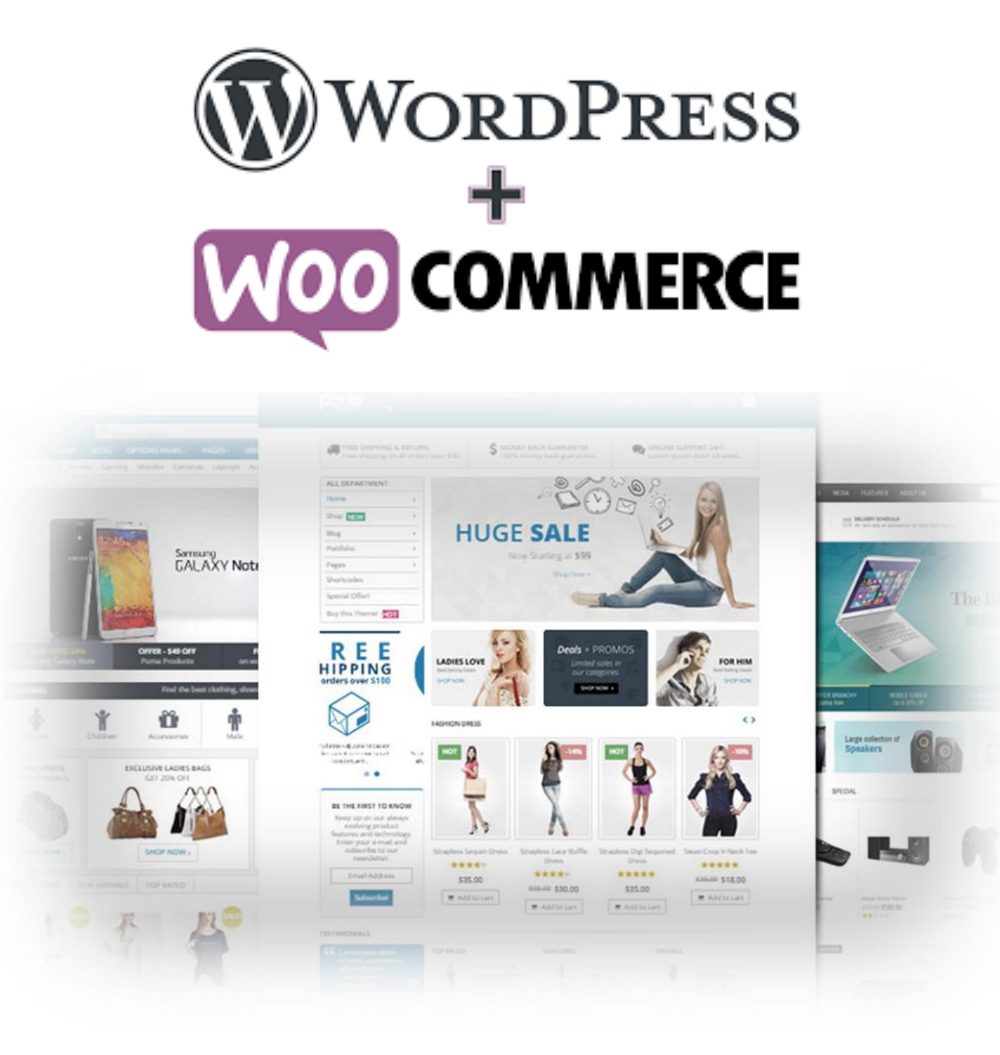

WooCommerce(ウーコマース)とは、世界で最も利用されているweb サイト構築システムであるWordPressのプラグイン(追加機能)として 開発されたカートシステムです。WordPressで構築されたwebサイトに WooCommerceをインストール・設定することで、すぐに自分のwebサ イトをネットショップ化することができます。

また、WordPressとWooCommerceは誰でも無料で利用できるので、か なり低コストでネットショップを構築することができます。

#### Ⅲ グーグルアナリティクスを使ったウェブ解析で 市場動向を把握します。

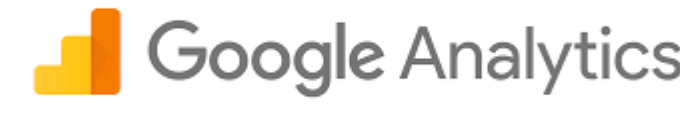

T Google Analytics グーグルアナリティクスはグーグルが提供している無料の解析ツールです。 解析をすることでサイト閲覧者の動向がわかります。

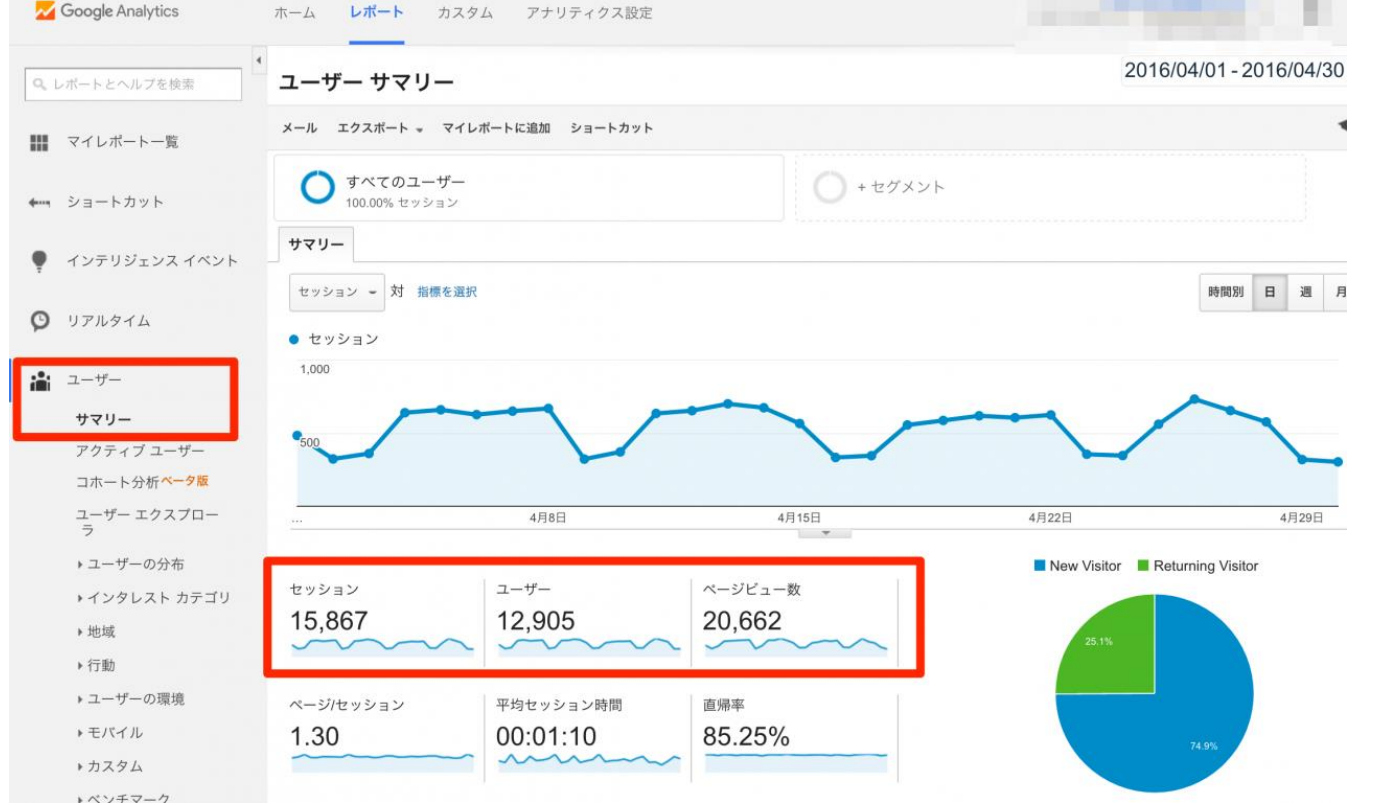

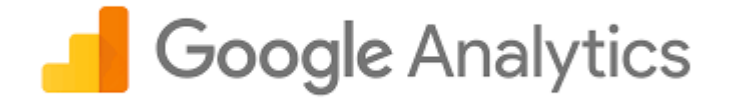

Googleアナリティクスでは、登録したサイトのユーザーの行動に関するデータがわかります。 例えば、

「サイトの訪問者数はどれくらいか」

「訪問者はどこから来たのか」

「使われたデバイスはスマホかパソコンか」

などのデータを計測することができます。

上記のデータをチェックすることで、自分のサイトの良い点や悪い点が見えてきます。

たとえば、「スマホユーザーが多いからスマホ専用サイトを作ろう」など施策を考えることができます。 また、施策の効果を確認することもできます。

たとえば、「Facebook広告を打ったがそこからの訪問はどれくらい増えたのか」といったデータを Googleアナリティクスでチェックできます。

#### Ⅳ グーグルサーチコンソールはグーグルが提供している無料の**SEO** 対策ツールです。登録・設定することで**SEO**対策を効率良く進めること ができます。

ステータス > 検索パフォーマンス

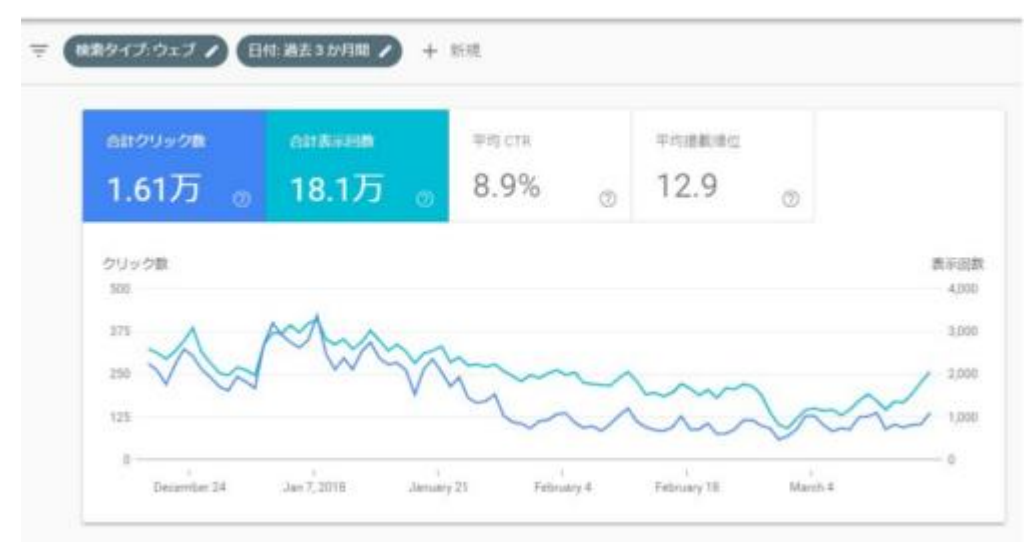

サーチコンソールでは検索結果の表示回数やそのクリック数 や率といったアナリティクスとは異なる数字を知ることができる ため、SEO対策を行うためには必須となるツールのひとつです。 そのサーチコンソールでは、検索での見え方、検索トラフィック (オーガニック検索)、Googleインデックス(インデックス登録状 況)、クロール(クローラー状況)、セキュリティ、スパム(SEOス パムなど)などあらゆる視点からサイト管理でき、パフォーマン ス向上に役立てることができます。

#### Ⅴ **FACEBOOK**や**INSTAGRAM**、**LINE**などの**SNS**との効果 的な連動がマーケットを制します。

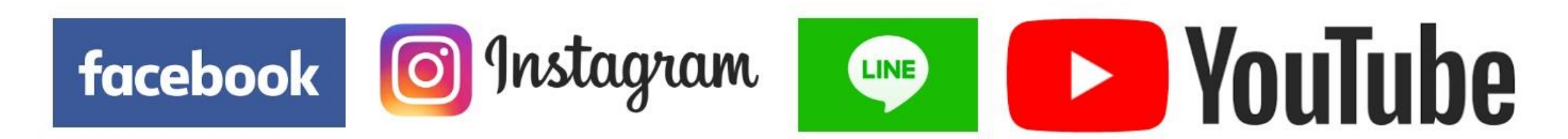

SNSはマーケティングには欠かせないツールとなっています。

SNSを使った情報の拡散は、消費者とのインタラクティブな関係を創り出し、新規顧客の獲得、リピーターの創 出などに有効です。

これらのSNSとホームぺージ、ブログを有機的に連動させることによって、より効果的な運用が可能となります。

#### Ⅵ ネットショップでは顧客管理が大切です。

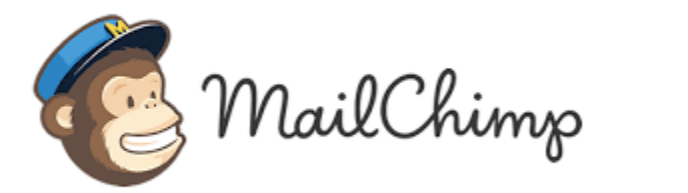

**MailChimp**は顧客管理、メール配信の優れた無料のソフトです。 人とは違うデザインされたメールを配信してみましょう。

ECサイトでは顧客管理が命です。

メールチンプでは顧客管理が可能で、さらにデザインされたメール配信が可能になります。

メールの中にボタンを設置し、ECサイトに誘導すれば、売り上げにもつながります。

さらにメールチンプではクリック率が計測できるため、

効果を検証することができます。

新規顧客をリピーターにつなげるために、顧客データを有効に活用しましょう。

# WEBマーケティング ラーニングプログラムの ステッ

WEB制作・ネットショップ制作・WEB解析・SEO対策・SNSとの連動・顧客 管理などWEBマーケティングの基本が学べます。

### 事前協議:1day 経営に役立つWEBマーケティングのために

① まずは事業戦略を考えましょう。

②事業戦略のための**WEB**マーケティングの方法を考えましょう。

③**WEB**サイトの目的、コンセプトを考えましょう。

④**WEB**マーケティングの戦略を考えましょう。

⑤ドメインを取得しましょう。

⑥サイト制作のためのサーバー設定をしましょう。

⑦メールアカウントを取得しましょう。

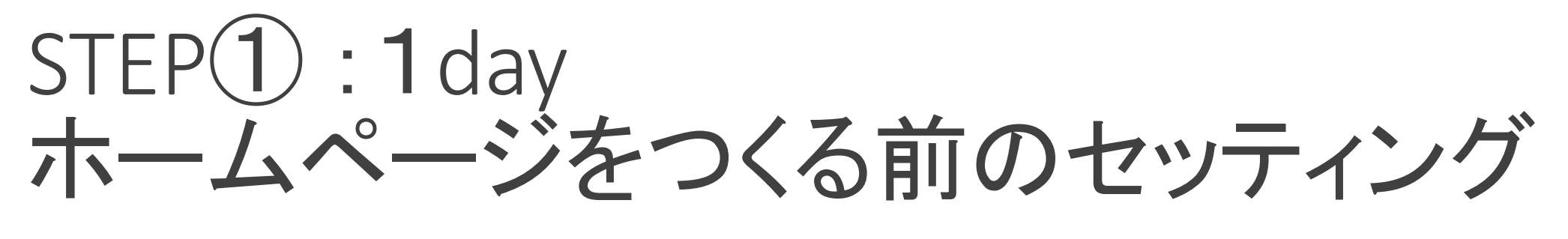

① ワードプレスをインストールしましょう。

②テーマをインストールしましょう。

③必要なプラグインをインストールしましょう。

④グーグルアナリティクスの設定をしましょう。

⑤サーチコンソールの設定をしましょう。

⑥サイト制作のためのサーバー設定をしましょう。

⑦メールの設定をしましょう。

### STEP<sup>(2)</sup>: 1 day まずはページ構成を考えましょう。

① ホームぺージタイトルの設定。 ②ホームページのキャッチコピー。 ③ページ設定。 ④パーマリンクの考え方。 ⑥ロゴマークの設定。 ⑤トップページとブログページの設定。

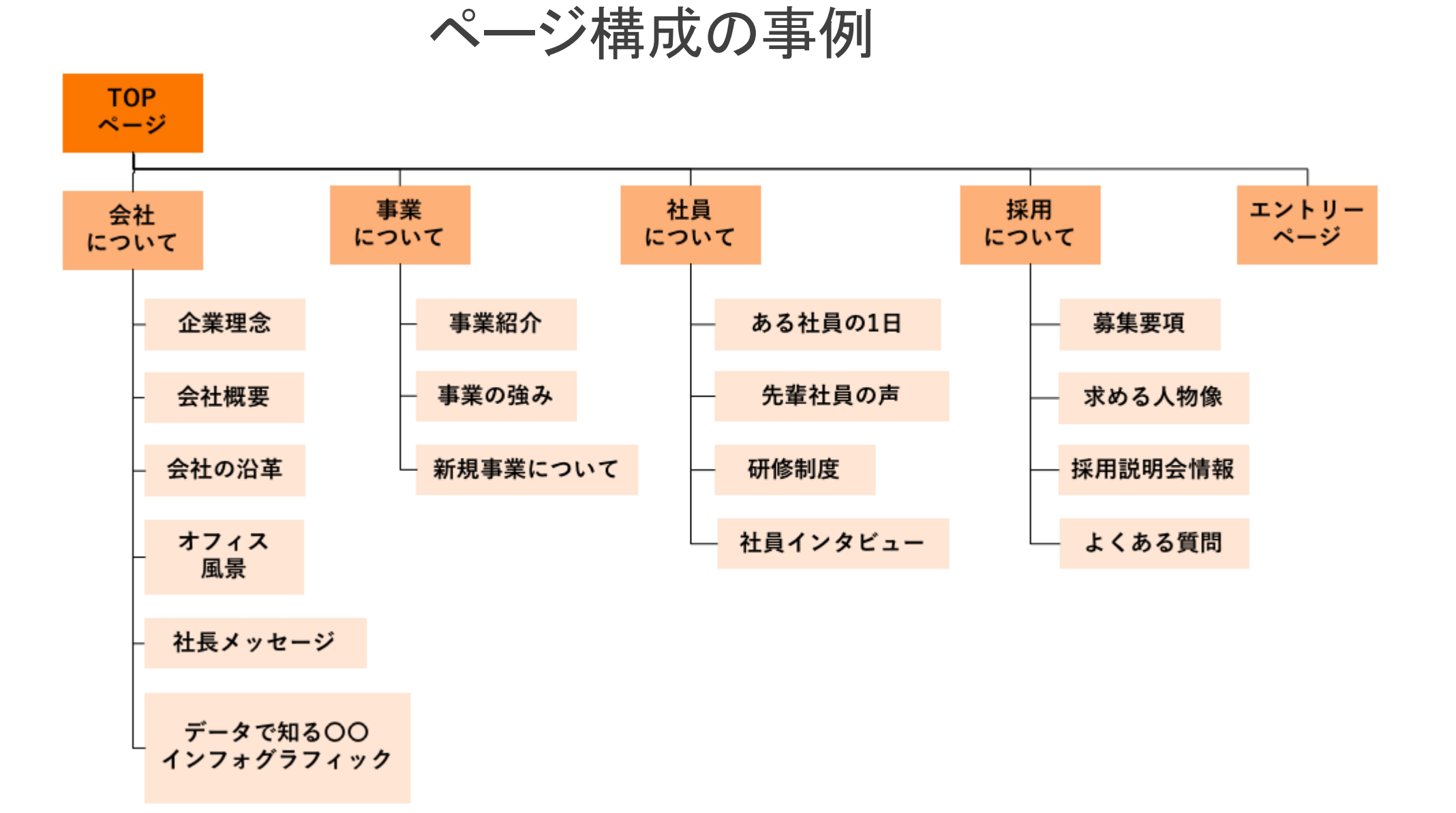

## $STEP(3):1$ day ワードプレスの管理画面を理解する。

①ワードプレスのカスタマイザーを使用してみましょう。 ②ページレイアウトの基本を設定しましょう。 ③メディアライブラリーについて。

④ブログ投稿、カテゴリーの設定。

⑤メニューを作成しましょう。

#### ワードプレスの管理画面

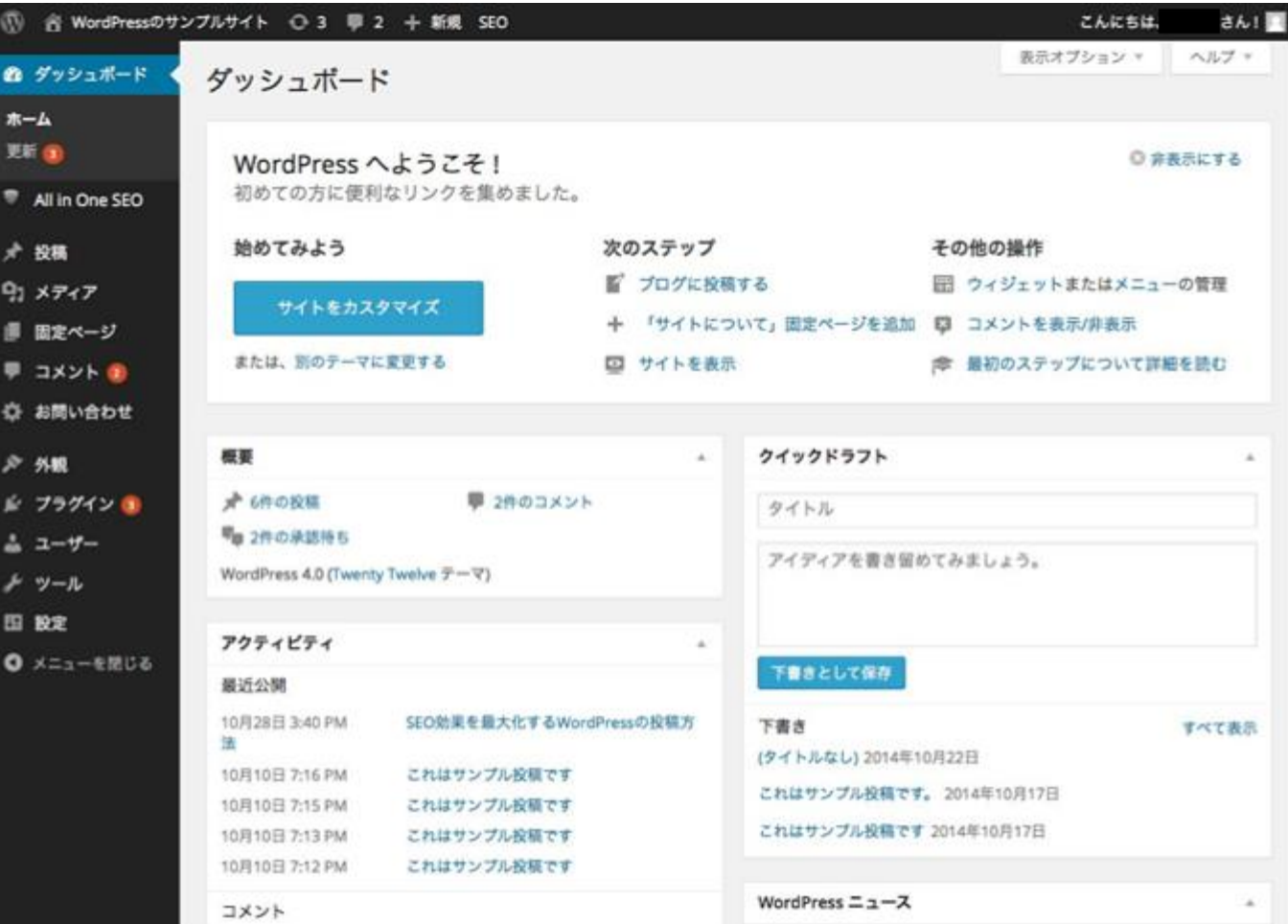

STEP**4** : 1 day ヘッダー・フッターを作成しましょう。

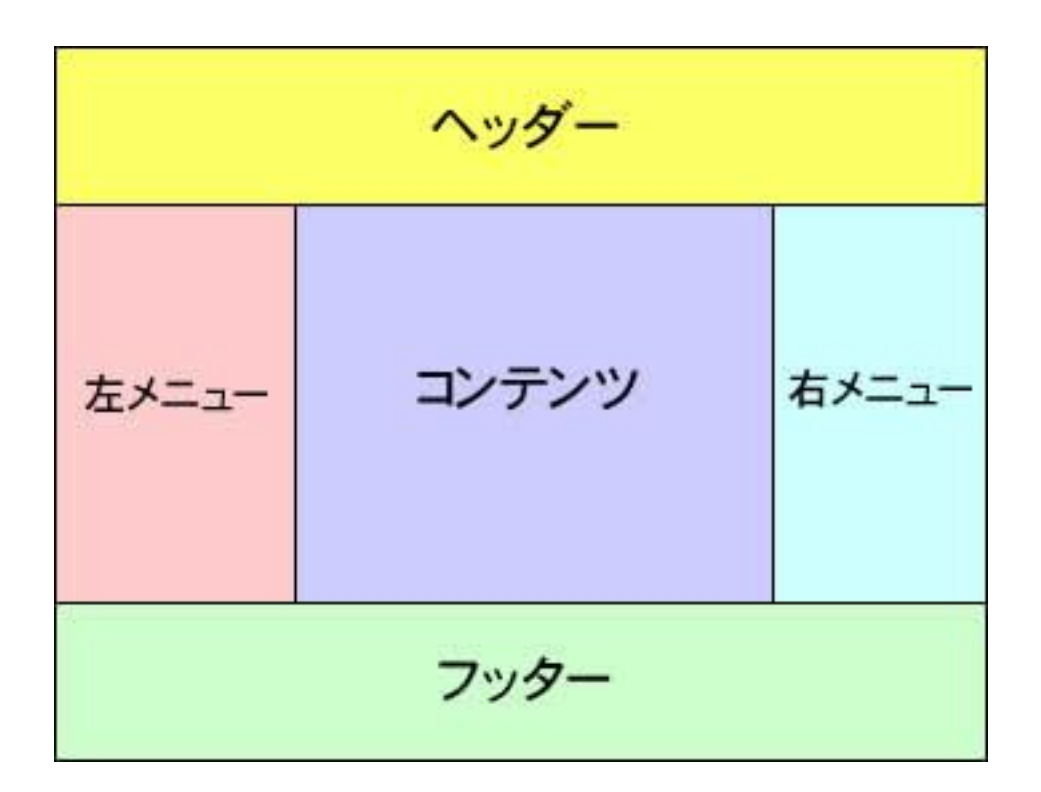

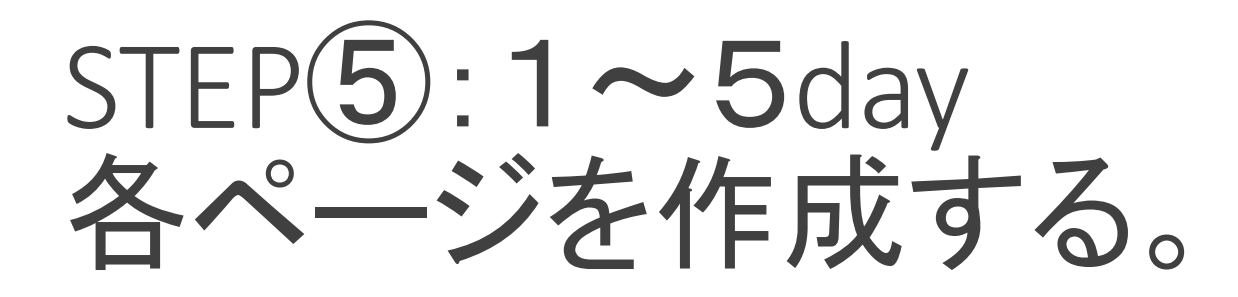

①セクションの設定。

②インナーセクションの設定。

③見出しの設定。

④テキストの設定。

⑤画像の設定。

⑥詳細設定。

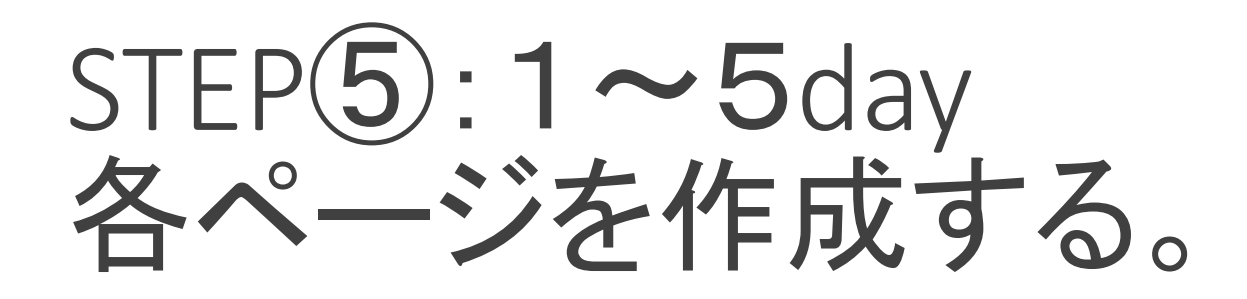

①セクションの設定。 ②インナーセクションの設定。 ③見出しの設定。 ④テキストの設定。 ⑤画像の設定。 ⑥スタイル、詳細設定。

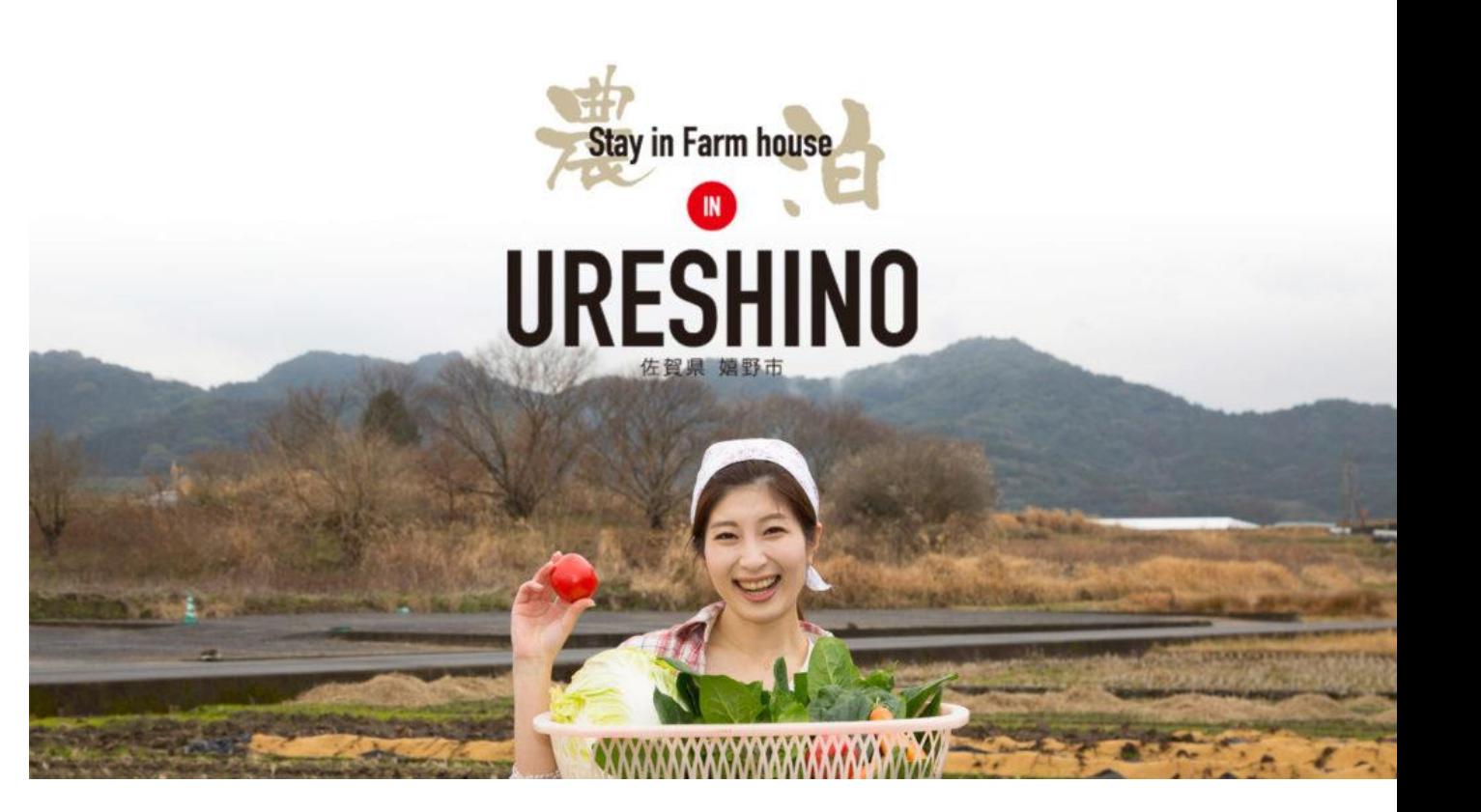

 $STEP(6): 1 ~ \sim$ 3day ネットショップを作成する。

①**WooCommerce**インストール。

- ②店舗データ設定。
- ③支払い方法設定。
- ④カード決済の設定。
- ⑤送料の設定。
- ⑥商品データ設定。

⑦商品レイアウトデザイン設定。

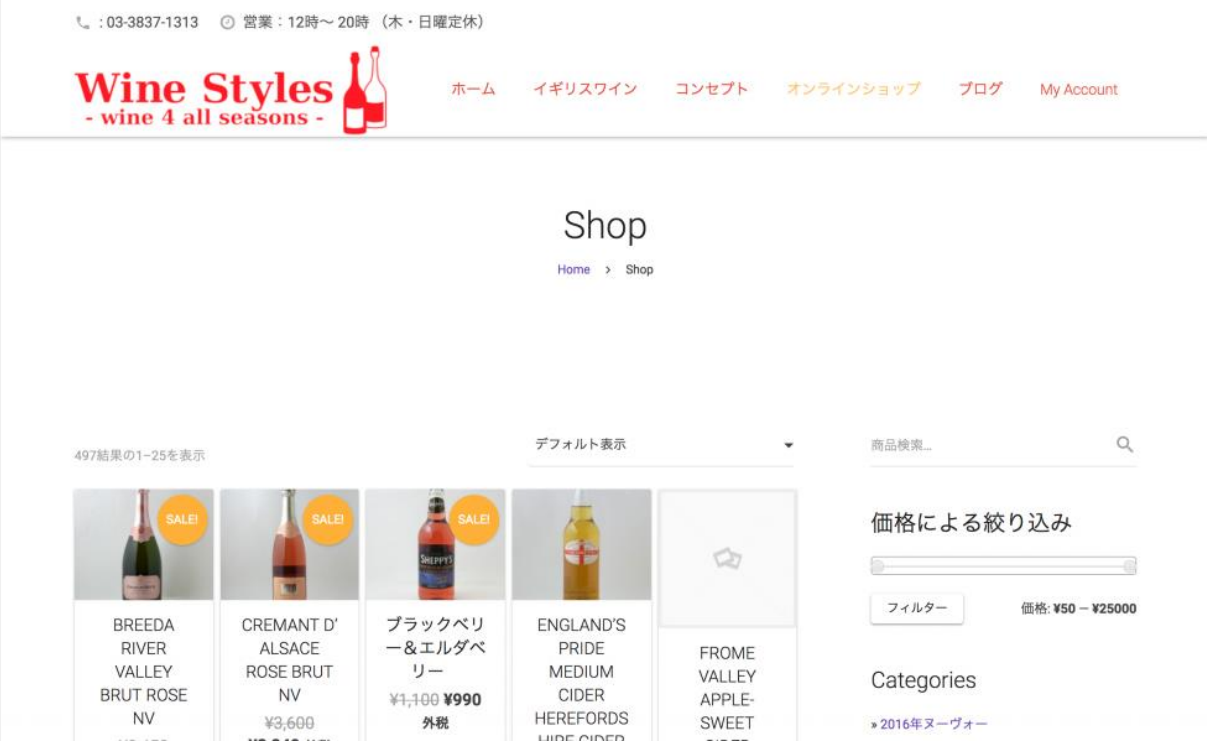

# STEP⑥:1day SNSとの効果的連動

①**FACEBOOK**、**INSTAGRAM**との連動。

②**LINE**との連動。

③ユーチューブとの連動。

④その他。

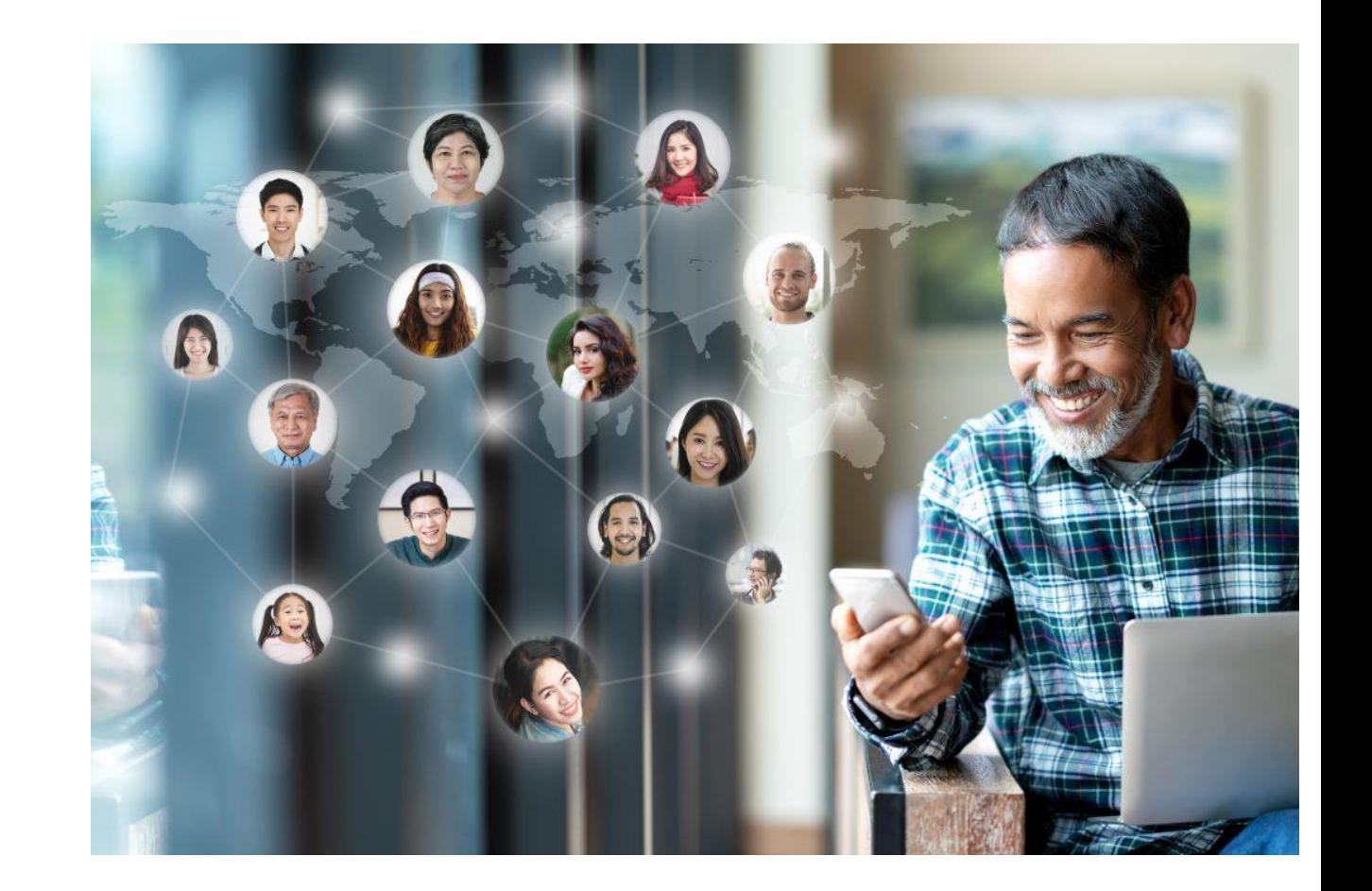

# STEP(7): 1 day グーグルアナリティクス解析データ

- ①グーグルアナリティクスの基本操作。
- ②データの基本を理解しましょう。
- ③ユーザー解析。
- ④集客の解析。
- ⑤行動の解析。
- ⑥イベントとは。
- ⑦その他。

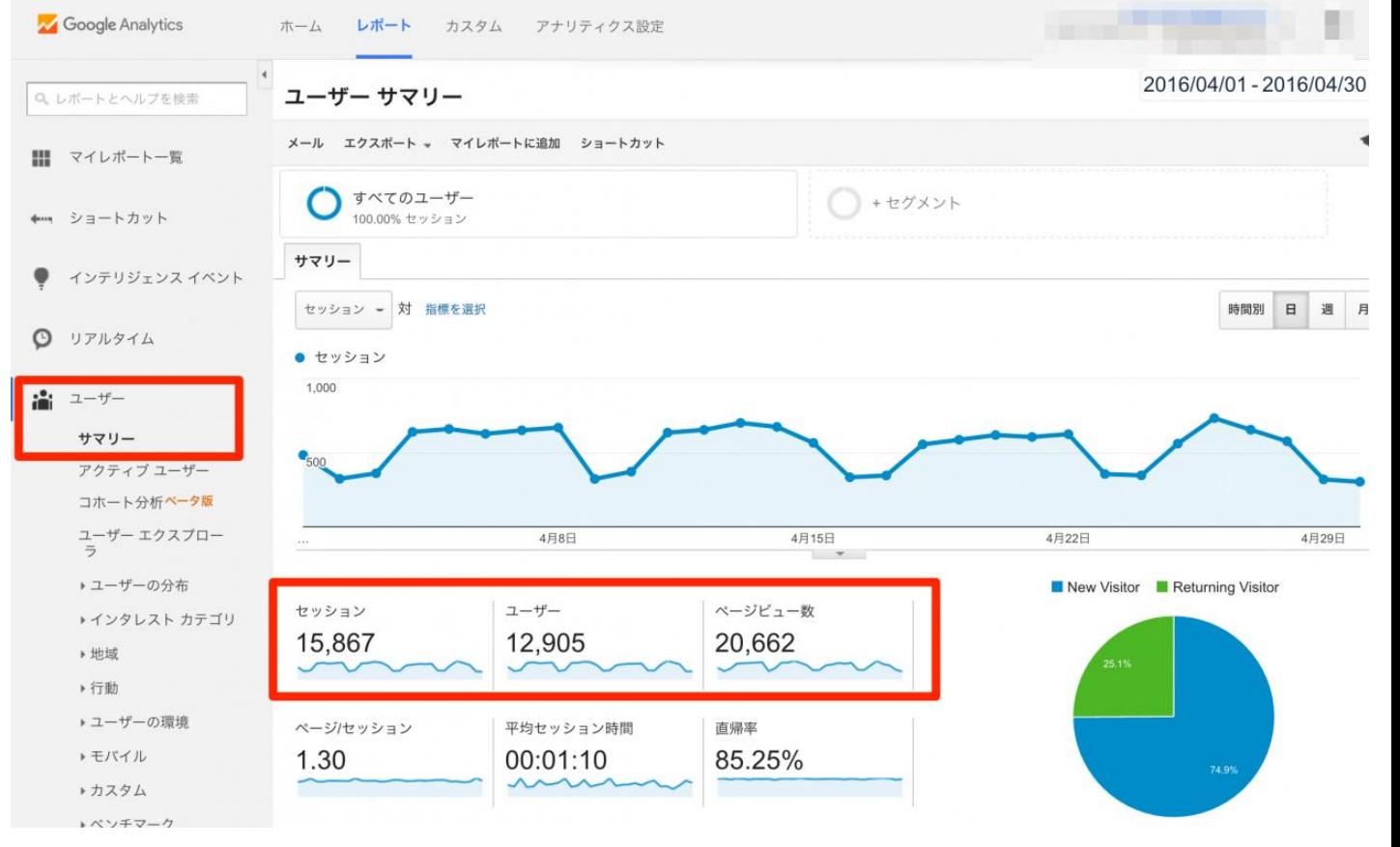

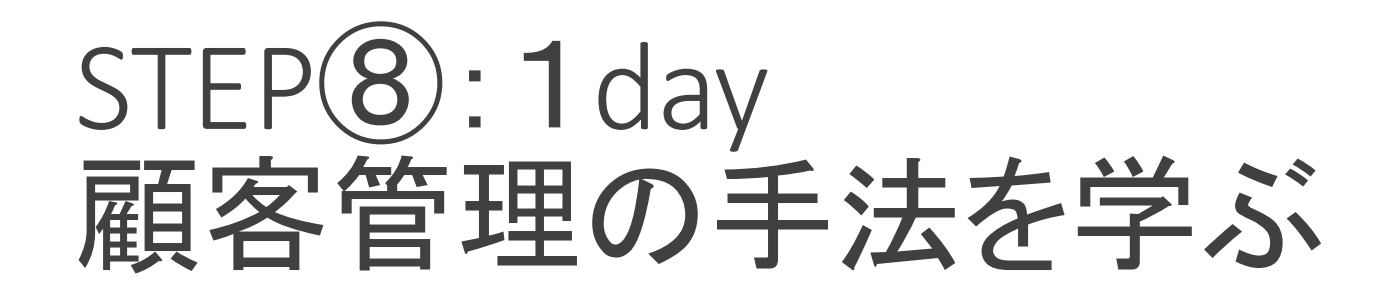

①顧客管理プラグイン**MailChimp**のインストール。

②**MailChimp**の仕組み。

③配信メールをデザインする。

④その他。

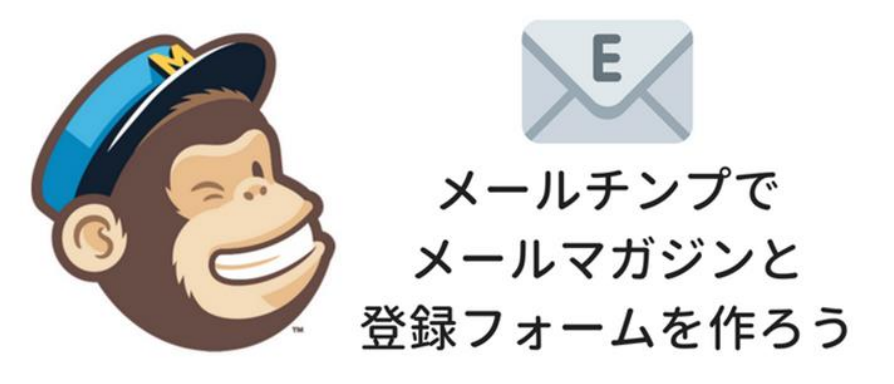

MailChimp

# ご視聴いただきありがとうございます。